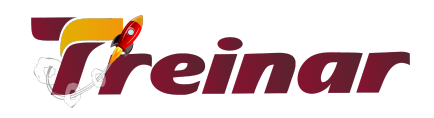

## **MikroTik - MCTNA**

**Objetivo:** Capacita os participantes ao conhecimento do sistema operacional MikroTik e Roteamento Básico, com regras e planejamento de rede de computadores

**Carga Horária:** 24 horas

**Modalidade:** Presencial ou Online

# **Conteúdo Programático**

#### **Introdução ao MikroTik RouterOS**

- Sobre o MikroTik
- Acessando o MikroTik pela primeira vez
- Interface por Linha de Comando no MikroTik (CLI)
- Princípios do RouterOS por Linha de Comando (CLI)
- Configurações iniciais (Acesso à internet)
- Atualizando o RouterOS
- Identificação do roteador
- Gerenciar logins no RouterOS
- Gerenciar serviços no RouterOS
- Gerenciando backups de configuração
- Redefinindo um equipamento MikroTik (Reset)
- Reinstalando um equipamento MikroTik (Netinstall)
- Níveis de licença do RouterOS
- Fontes de informações adicionais

### **Serviços de DHCP**

- Serviços de DHCP
- Protocolo de Resolução de Endereços (ARP)

\_\_\_\_\_\_\_\_\_\_\_\_\_\_\_\_\_\_\_\_\_\_\_\_\_\_\_\_\_\_\_\_\_\_\_\_\_\_\_\_\_\_\_\_\_\_\_\_\_\_\_\_\_\_\_\_\_\_\_\_\_\_\_\_\_\_\_\_\_\_\_\_\_\_\_\_\_\_\_\_\_\_\_\_\_\_\_\_\_\_\_\_\_\_\_\_\_\_\_\_\_\_\_\_\_\_\_\_

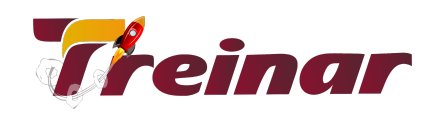

#### **Interfaces Virtuais Bridges**

- Visão geral sobre Bridge
- Bridge em redes sem fio

#### **Roteamento no RouterOS MikroTik**

- Visão geral sobre roteamento
- Roteamento Estático

#### **Recursos Wireless no MikroTik**

- Conceitos sobre o padrão IEEE 802.11 a/b/g/n/ac/ad
- Configurar um enlace wireless básico
- Segurança e Criptografia wireless
- Ferramentas de Monitoramento

#### **Firewall no MikroTik**

- Princípios de Firewall
- Filtros de Firewall
- Address-List Básica
- Source NAT
- Destination NAT
- Fasttrack

#### **QoS Queues**

- Simple Queue
- Simple Queue Única para toda a rede (PCQ)

#### **Túneis no RouterOS MikroTik**

- Configurações de PPP
- Pool de endereços IP
- Segurança da Rede Local
- Enderecamento Ponto a Ponto
- Comunicação segura de redes remotas

\_\_\_\_\_\_\_\_\_\_\_\_\_\_\_\_\_\_\_\_\_\_\_\_\_\_\_\_\_\_\_\_\_\_\_\_\_\_\_\_\_\_\_\_\_\_\_\_\_\_\_\_\_\_\_\_\_\_\_\_\_\_\_\_\_\_\_\_\_\_\_\_\_\_\_\_\_\_\_\_\_\_\_\_\_\_\_\_\_\_\_\_\_\_\_\_\_\_\_\_\_\_\_\_\_\_\_\_

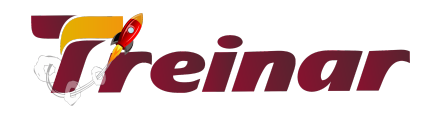

- Ferramentas e Recursos do MikroTik
- Ferramentas do RouterOS
- **●** Monitoramento

\_\_\_\_\_\_\_\_\_\_\_\_\_\_\_\_\_\_\_\_\_\_\_\_\_\_\_\_\_\_\_\_\_\_\_\_\_\_\_\_\_\_\_\_\_\_\_\_\_\_\_\_\_\_\_\_\_\_\_\_\_\_\_\_\_\_\_\_\_\_\_\_\_\_\_\_\_\_\_\_\_\_\_\_\_\_\_\_\_\_\_\_\_\_\_\_\_\_\_\_\_\_\_\_\_\_\_\_